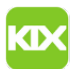

## Wie kann ich eingehende E-Mails an eine andere E-Mail-Adresse weiterleiten? 06/18/2019 19:33:30

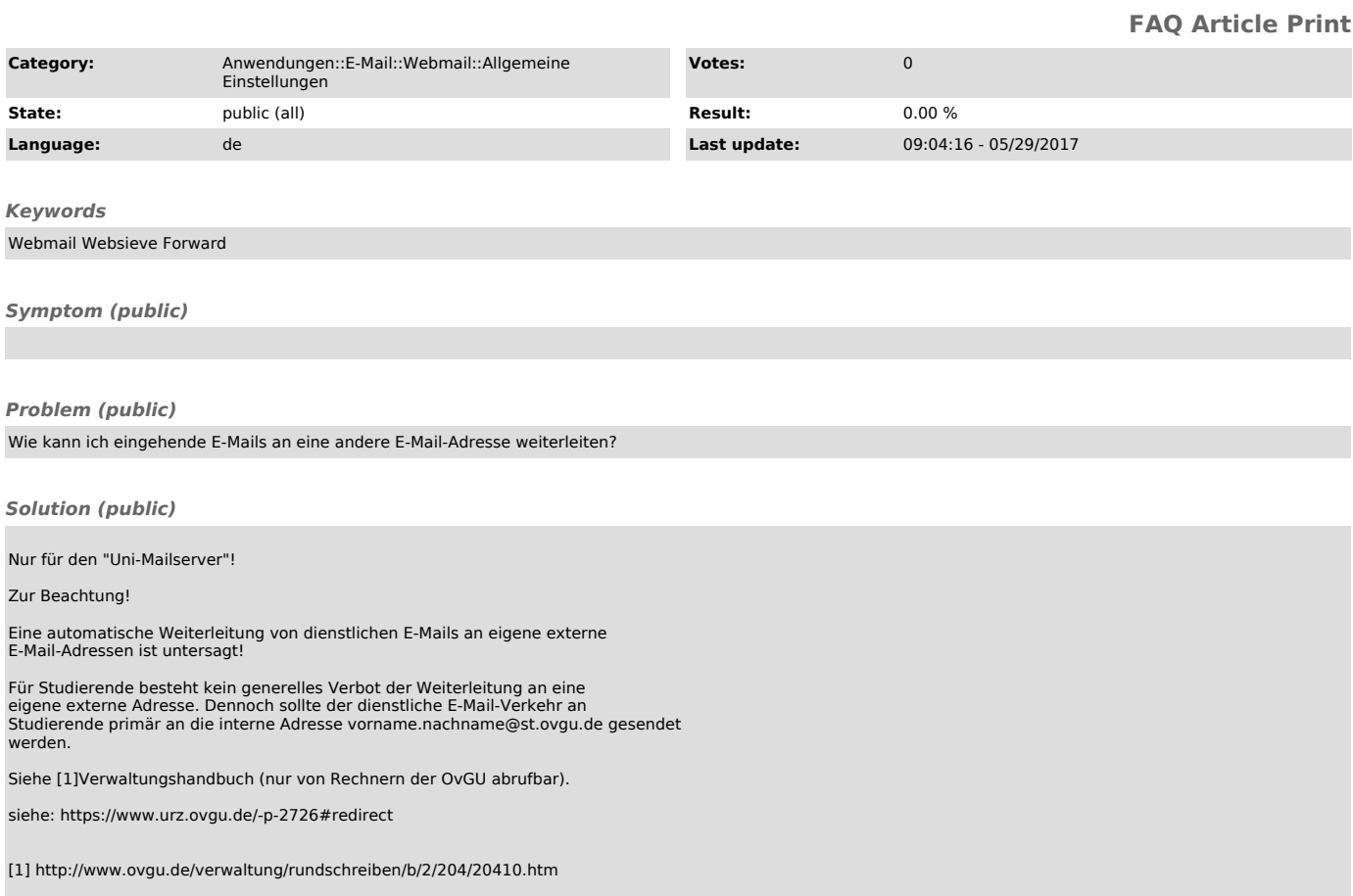